## CSE142 Midterm Key Autumn 2019

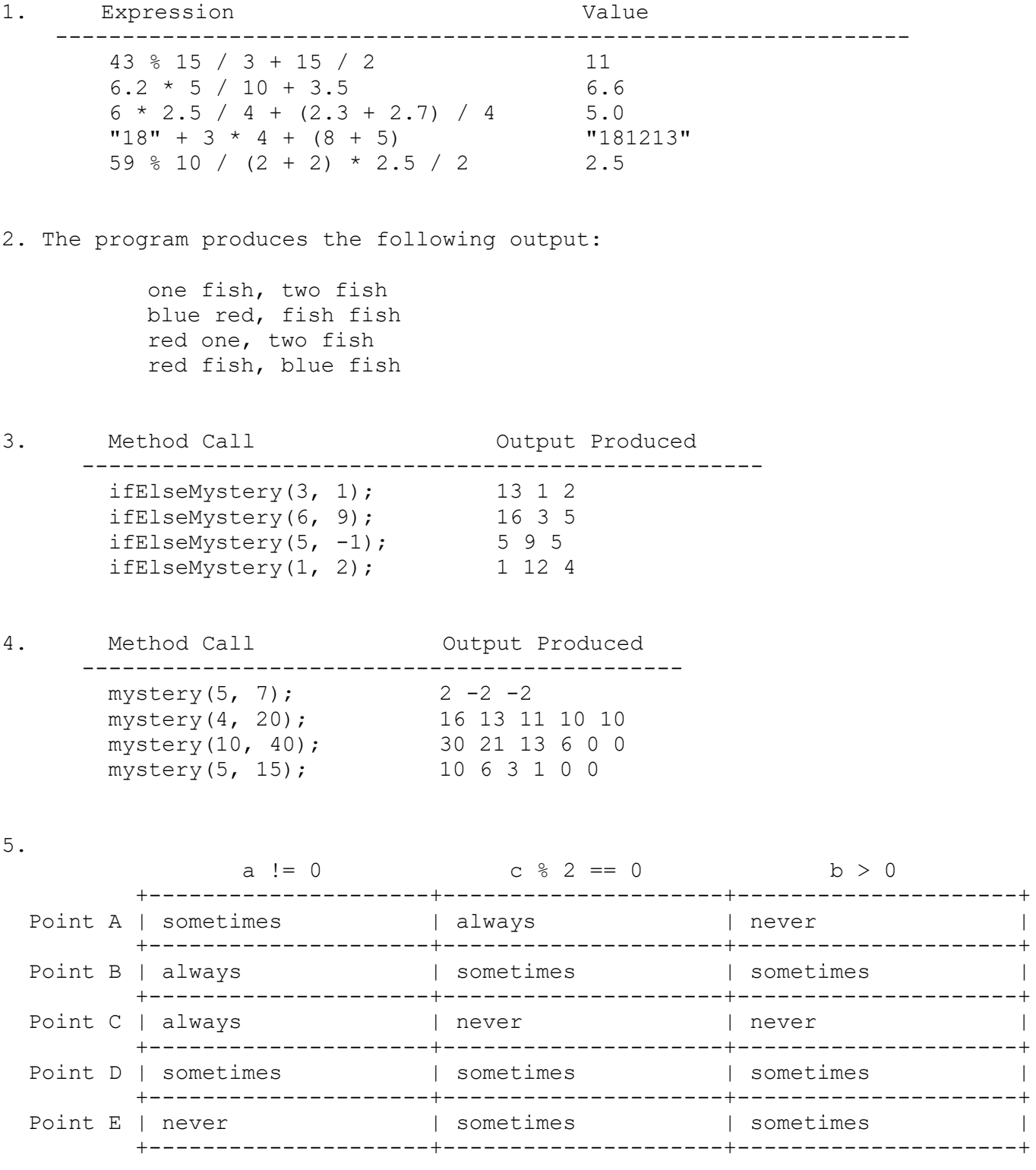

```
6. One possible solution is shown below.
```

```
 public static int noBigger(int max, Random rand) {
              System.out.println("Picking numbers from 1 to " + max);
             int num = rand.nextInt(max) + 1;
              System.out.println("Number: " + num);
              int last = num;
             int count = 1;
              while (num <= last) {
                  double prob = (double) num / max;System.out.println("Probability to continue: " + prob);
                  last = num;num = rand.nextInt(max) + 1;System.out.println("Number: " + num);
                  count++;
              }
              System.out.println("Streak ends");
              return count;
         } 
7. One possible solution is shown below.
         public static void invest(Scanner console, double init, int years) {
              System.out.println("Starting with: $" + init);
              double curr = init;
             for (int i = 1; i \le y years; i++) {
                  System.out.print("This year's return? ");
                  Int rate = console.nextInt();
                  curr * = (1 + \text{rate} / 100.0);
                  System.out.println("After year " + i + ": $" + curr);
              }
              System.out.println("Total interest earned: $" + (curr - init));
         } 
8. One possible solution is shown below.
         public static int longestStreak(String str) {
             int max = 1;
             int len = 1:
             char curr = str. charAt(0);for (int i = 1; i < str.length(); i++) {
                  if (str.charAt(i) == curr) {
                      len++;
                      max = Math.max(max, len);} else {
                      len = 1;curr = str.charAt(i);}
              }
              return max;
         }
```